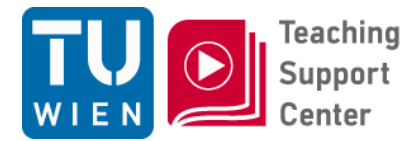

# **Übungsausgabe**

Ausgabe der zwei Aufgaben

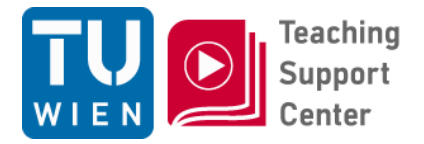

#### Generelles

- Es sind zwei Aufgaben zu lösen
- Beide Aufgaben werden getrennt bewertet (S1-N5)
- Beide Aufgaben müssen zeitgerecht und positiv erledigt werden, um eine positive Gesamtnote zu erhalten.
- Eine Aufgabe muss alleine gelöst werden, eine in einer Gruppe

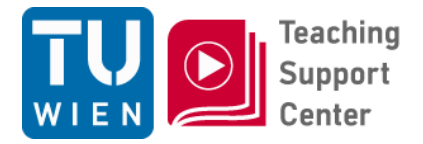

#### Generelles

- Beide Aufgaben müssen schriftlich zeitgerecht (Präsentationsunterlagen) über TUWEL abgegeben werden
- Beide Aufgaben müssen mündlich präsentiert werden.
- **1) 17.06.2019 9h-13h Zemanek**
- **2) 24.06.2019 9h-13h Zemanek**

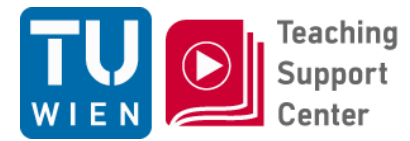

# **ERSTE AUFGABE**

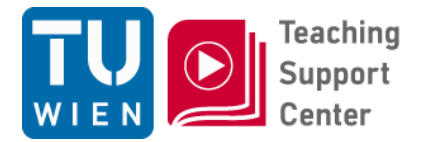

## Erste Aufgabe

- Jede/r arbeitet für sich alleine
- Jede/r wählt 3 Web-Sites aus dem Bereich ' 'Bildungseinrichtung' (=Universitäten, FH, Schule, NICHT die TU Wien…)

• Um sicherzustellen, dass Webseiten nicht doppelt getestet werden, tragen Sie ihre Daten (Name, MatNr, email, URLs der Webseiten) in ein online-Formular ein: http://www.aat.tuwien.ac.at/urlreg/

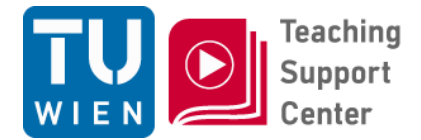

#### Registrierung von URLs für Übungen aus **Barrierefreies Internet**

Auf dieser Webseite können Sie drei URLs für die Übung registrieren. Die Registrierung ist bis 14.06.2019 möglich.

Geben Sie bitte Ihren vollständigen Namen, Ihre Matrikelnummer (nur Ziffern), Ihre E-Mailadresse und drei verschiedene URLs ein. Diese URLs müssen mit http:// oder https:// beginnen und dürfen keine Parameter oder Pfade enthalten.

auch "http://www.tuwien.ac.at" ist erlaubt, "http://www.tuwien.ac.at/aktuelles" Beispiel: oder "http://www.tuwien.ac.at/" sind nicht erlaubt.

Sie erhalten nach der Registrierung eine E-Mail mit Ihren Angaben, die auch einen Link für ein späteres Bearbeiten der registrierten Daten enthält.

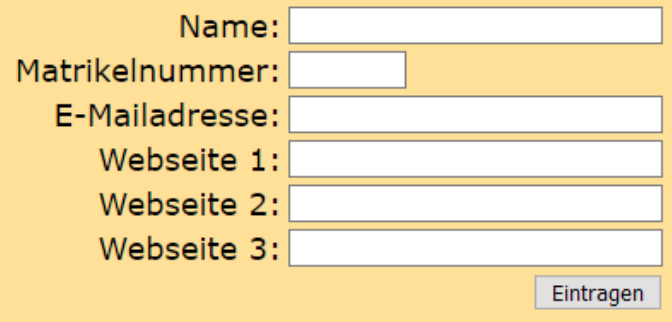

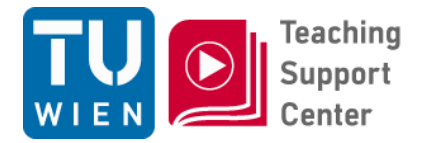

# Erste Aufgabe

- Pro Web-Site sind 3 Pages nach WCAG 2.1 zu testen:
	- Startseite
	- Zwei beliebige möglichst verschiedene Unterseiten (Bei mehrstufigen Prozessen z.B. Bestellen, gilt die erste Seite als eine Seite)

#### $\rightarrow$  Daher 9 Pages zu testen!

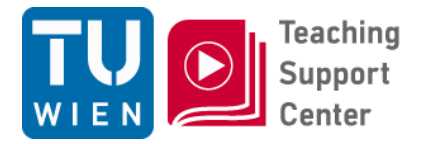

- Die Ergebnisse sind in WAT einzutragen: http://www.aat.tuwien.ac.at/wat/
- Die Zugangsdaten werden per email versandt
- $\cdot$   $\rightarrow$  Am Ende müssen alle 9 Seiten vollständig in WAT ausgefüllt sein!
- Es ist eine Präsentation zu verfassen, in der die Ergebnisse der Tests zusammengefasst sind
- Die Präsentation ist auf den TUWEL-Server zu laden

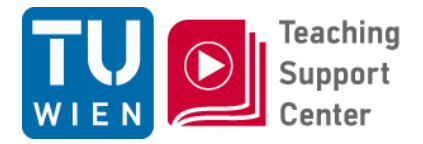

- Alle Zugänge werden automatisch am Tag der Präsentation 00:00 gesperrt. Danach ist keine Abgabe mehr möglich.
- Probleme mit der Technik sind nie auszuschließen. Daher nicht bis zur letzten Sekunde warten!

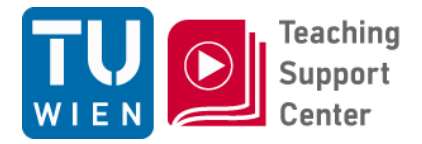

## Erste Aufgabe

• Bei der Besprechung der ersten Aufgabe werden alle (oder, falls es Zeitmangels gibt, zufällig gewählte) Untersuchungen präsentiert

# **Anwesenheitspflicht!**

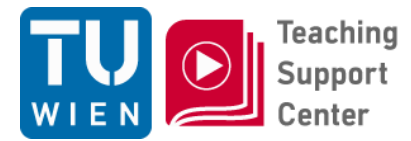

# **ZWEITE AUFGABE**

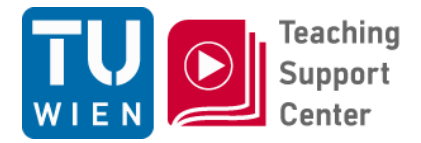

#### Zweite Aufgabe

#### Gruppenarbeit

• Wer ist in welcher Gruppe?  $\rightarrow$  Bitte jetzt als Gruppen zusammenfinden

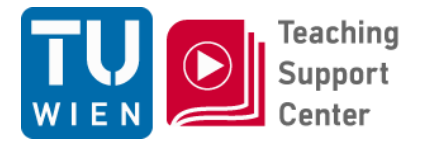

- Diese Aufgabe ist in Gruppen zu 3(?) Personen zu lösen
- Pro Gruppe wird ein CMS (Freeware!) getestet. Aufgabe daher:
	- Installation des CMS (lokal oder auf einem Server)
	- Verwenden des 'Standardtemplates' (oder eines selbst gewählten Templates)
	- Untersuchen des Frontends und Backends (als Admin) auf Barrierefreiheit entsprechend den aktuellen Regeln

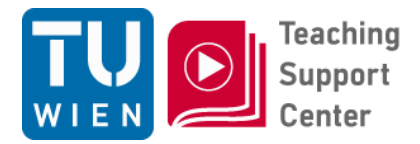

# Zweite Aufgabe

- CMS zu Auswahl
	- $-$  Joomla!:<https://www.joomla.de/>  $\rightarrow$
	- $-$  Contao: <https://contao.org/de/>  $\rightarrow$
	- $-$  Typo3: <https://typo3.org/>  $\rightarrow$
	- $–$  WordPress: <https://de.wordpress.org/>  $\rightarrow$
	- $-$  Drupal: <https://www.drupal.org/> $\rightarrow$
	- Redaxo:<http://www.redaxo.org/>
	- **Selbst gewählt:**

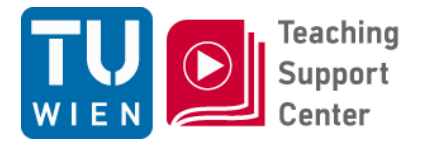

- Die Präsentation und Benotung erfolgt als Gruppe
- Die Präsentationsunterlagen werden daher als Gruppe in TUWEL hochgeladen (von nur einer Person)
- Das Prüfprotokoll ist ebenfalls auf TUWEL zu laden (für diese Protokoll gibt es keine Vorgabe wir bei der ersten Übung)
- Die Präsentation bei der Besprechung der zweiten Aufgabe ist verpflichtend **für alle Gruppenmitglieder Anwesenheitspflicht**